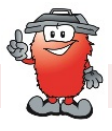

**Abfallwirtschaftsbetrieb Landkreis Heilbronn**

## **So funktioniert´s:**

Sie erhalten die AbfallApp im App Store oder im Google Play Store

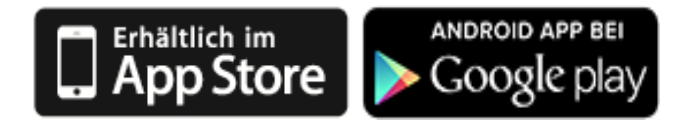

- (Android Market) unter dem Suchbegriff "Landkreis HN"
- Wahl ihrer Adresse unter "Einstellungen Ort ändern"
- Ihre gewählte Adresse wird gespeichert und beim nächsten Start der App wieder angezeigt
- Sie können jederzeit ihre Adresse unter "Einstellungen" ändern
- Die App startet mit der Ansicht "Nächste Leerungen"
- Jahresübersicht aller Sammeltermine
- Erinnerungsfunktion zu den Abfuhrterminen
- Der Standort der mobilen Schadstoffsammlung wird auf Google Maps dargestellt. Die Auswahl zur Ansicht erfolgt über den jeweiligen Termin
- Die nächstgelegenen Recyclinghöfe sind unter "Standorte" abrufbar
- Standort der Recyclinghöfe auf Google Maps mit Öffnungszeiten

## **Haben Sie Fragen oder Anregungen?**

Über den Menüpunkt "Einstellungen" können Sie uns gerne anrufen oder eine E-Mail senden.

Die App und ihre Inhalte erhalten Sie kostenlos. Viel Spaß mit der AbfallApp wünscht Ihnen

Ihr Abfallwirtschaftsbetrieb Landkreis Heilbronn

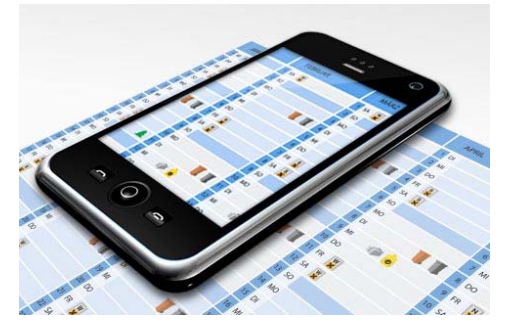